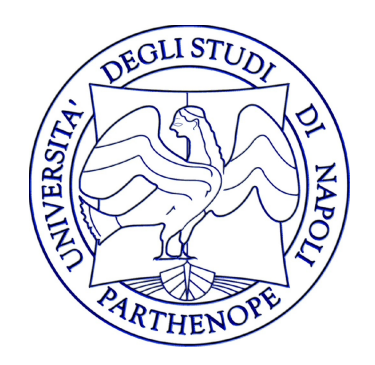

#### Reti di Calcolatori - Laboratorio

#### Lezione 5

#### Gennaro Oliva

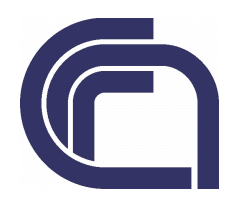

## Server basato su I/O Multiplex

- Per realizzare un server è possibile utilizzare l'I/O Multiplex
- Un unico processo iterativo gestisce il socket che accetta nuove connessioni e tutti i socket connessi
- Il server memorizza:
	- L'insieme di descrittori di tipo fd\_set da monitorare con select
	- Un array di interi che memorizza i socket descriptor relativi alle connessioni con i client

## Strutture dati Server

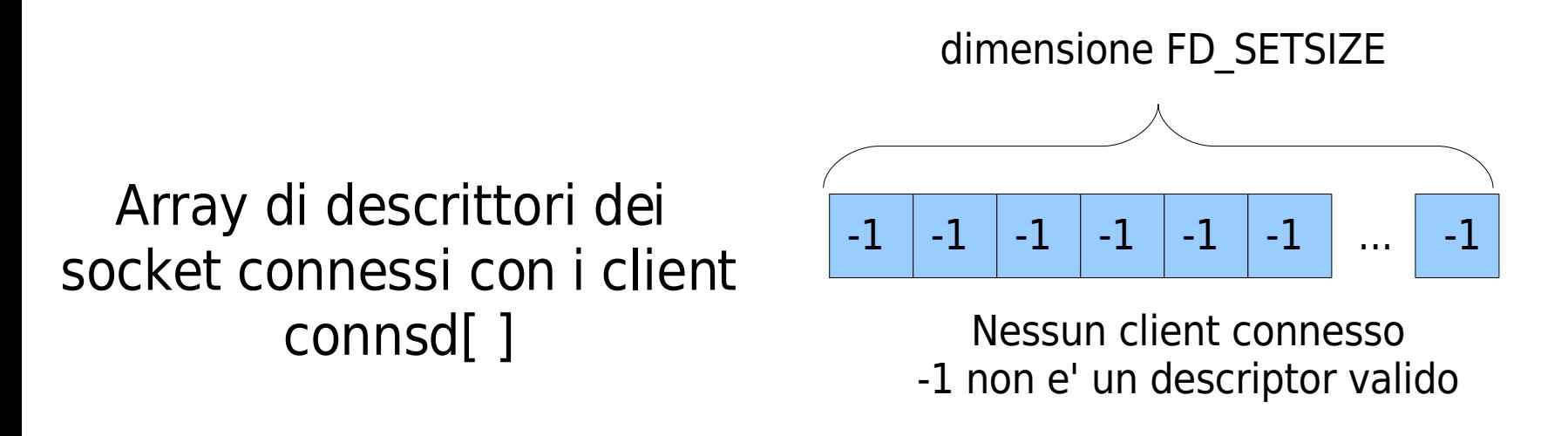

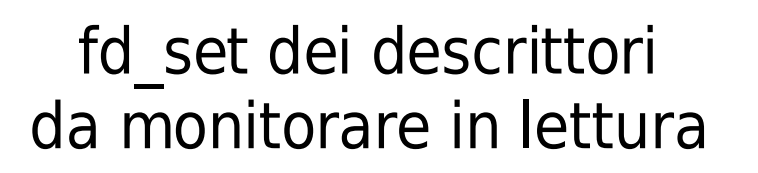

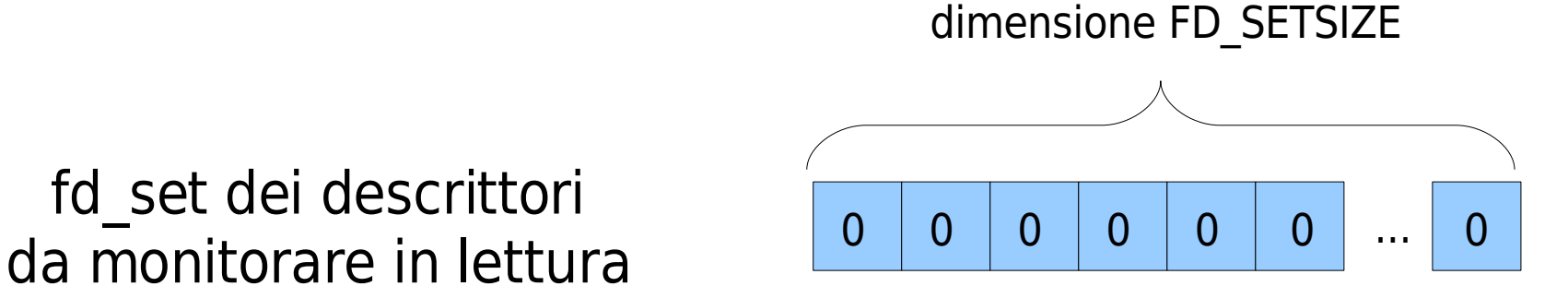

## Server basato su I/O Multiplex

Il server in origine ha solo il socket in ascolto Escludendo standard in out ed err il primo descrittore libero per il socket in ascolto è 3

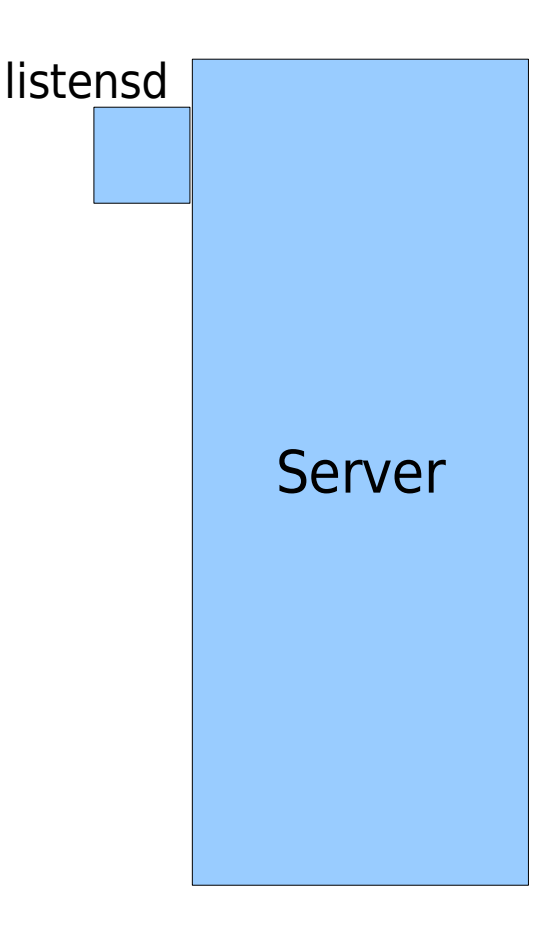

### Strutture dati Server

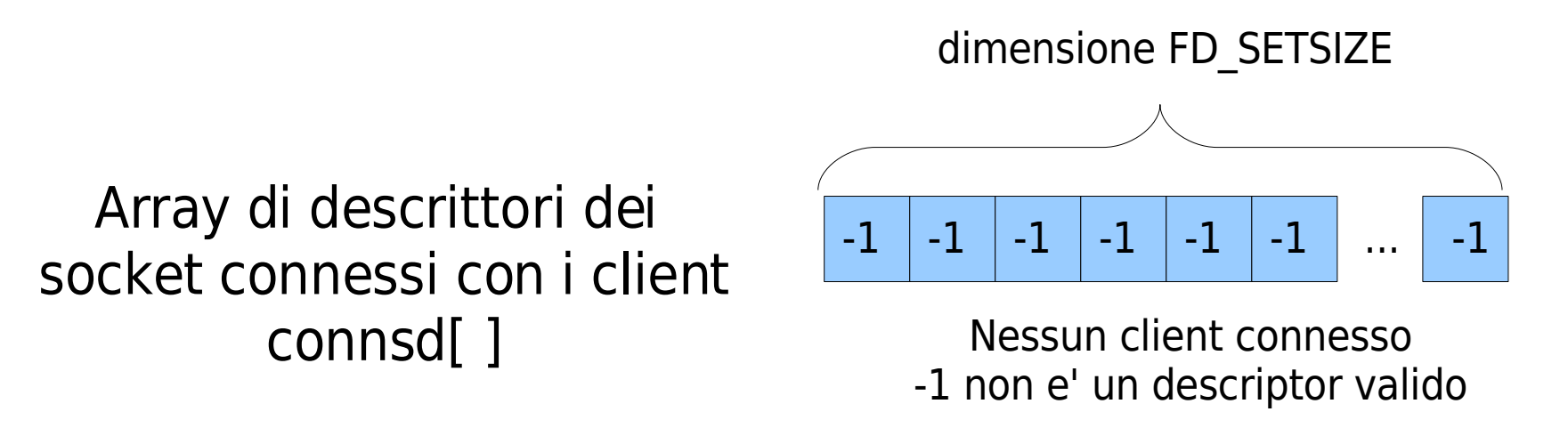

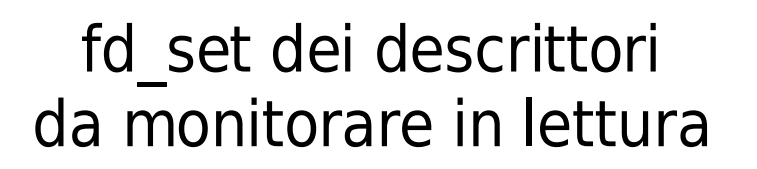

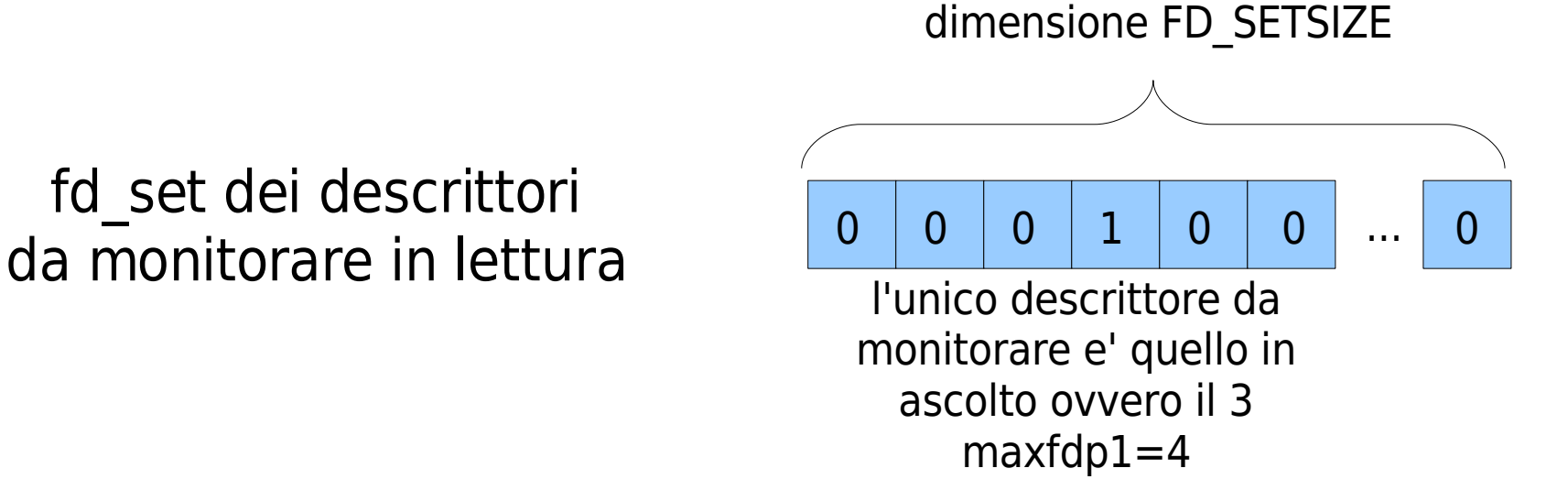

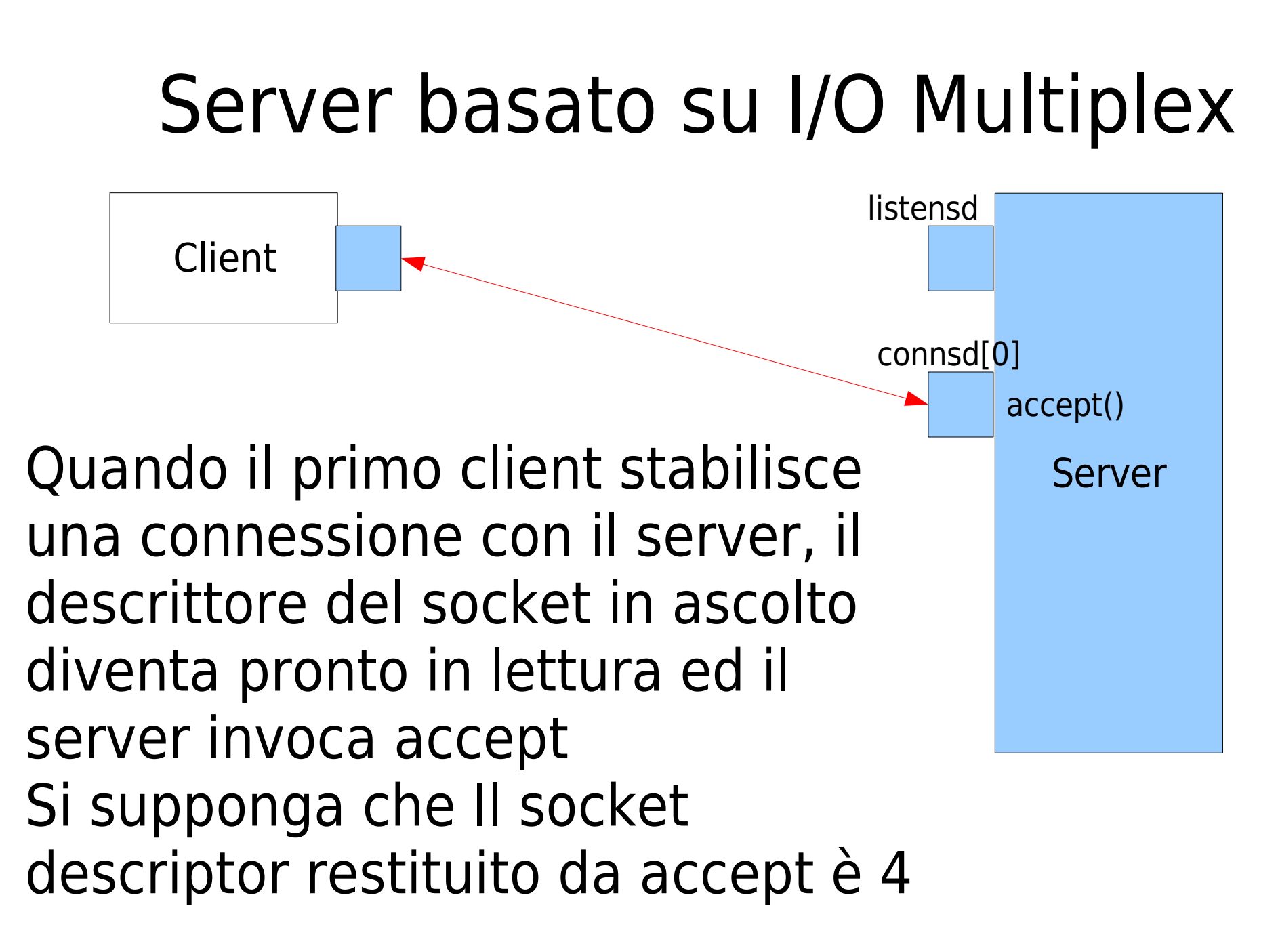

## Strutture dati Server

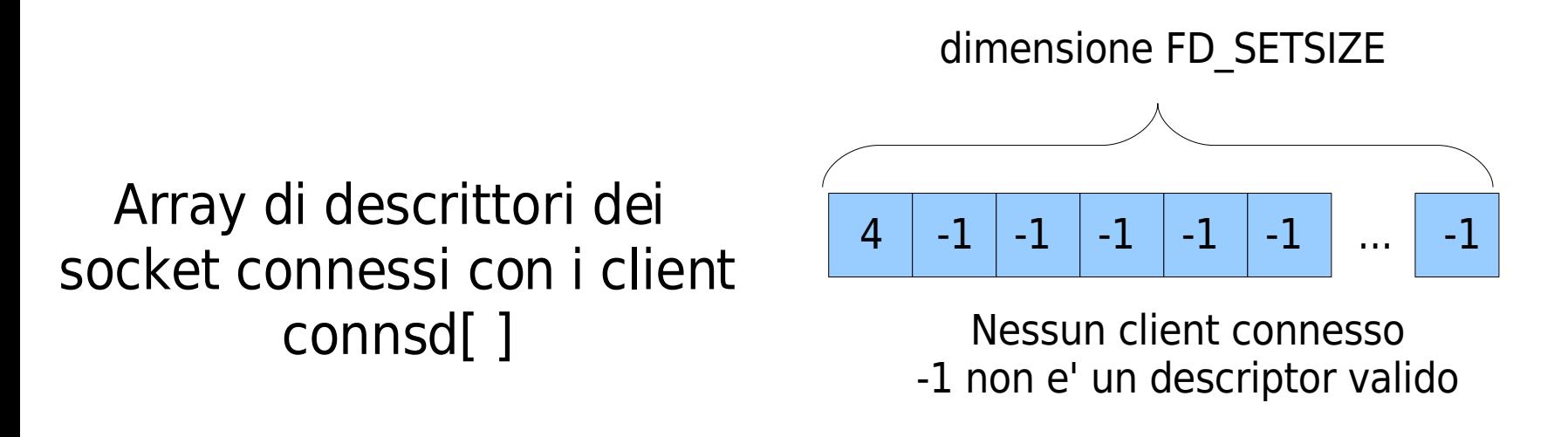

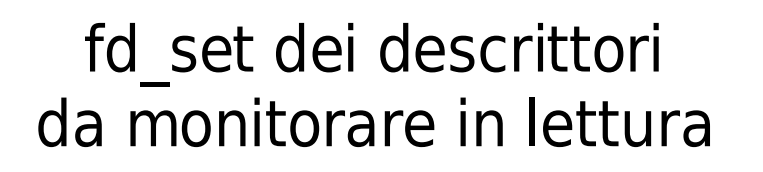

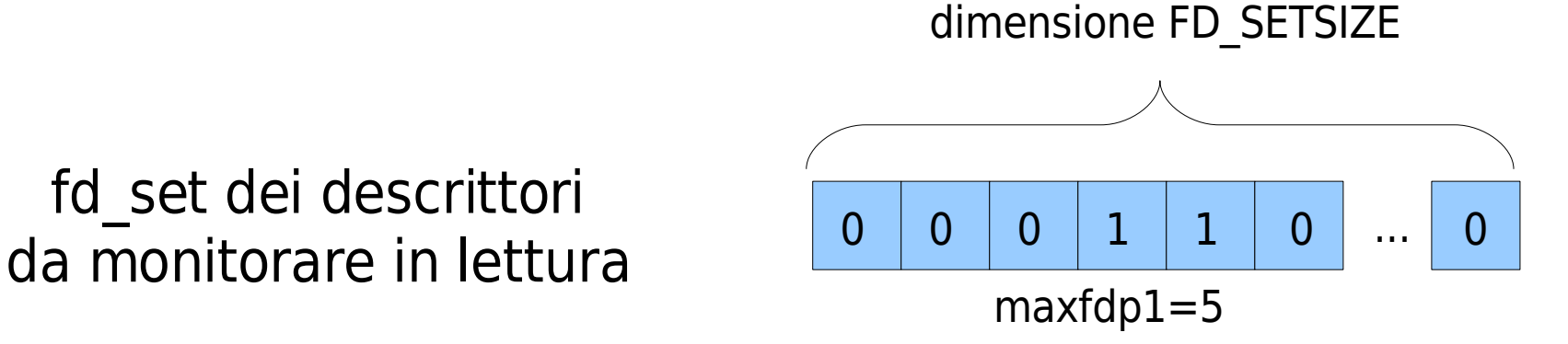

## Server basato su I/O Multiplex

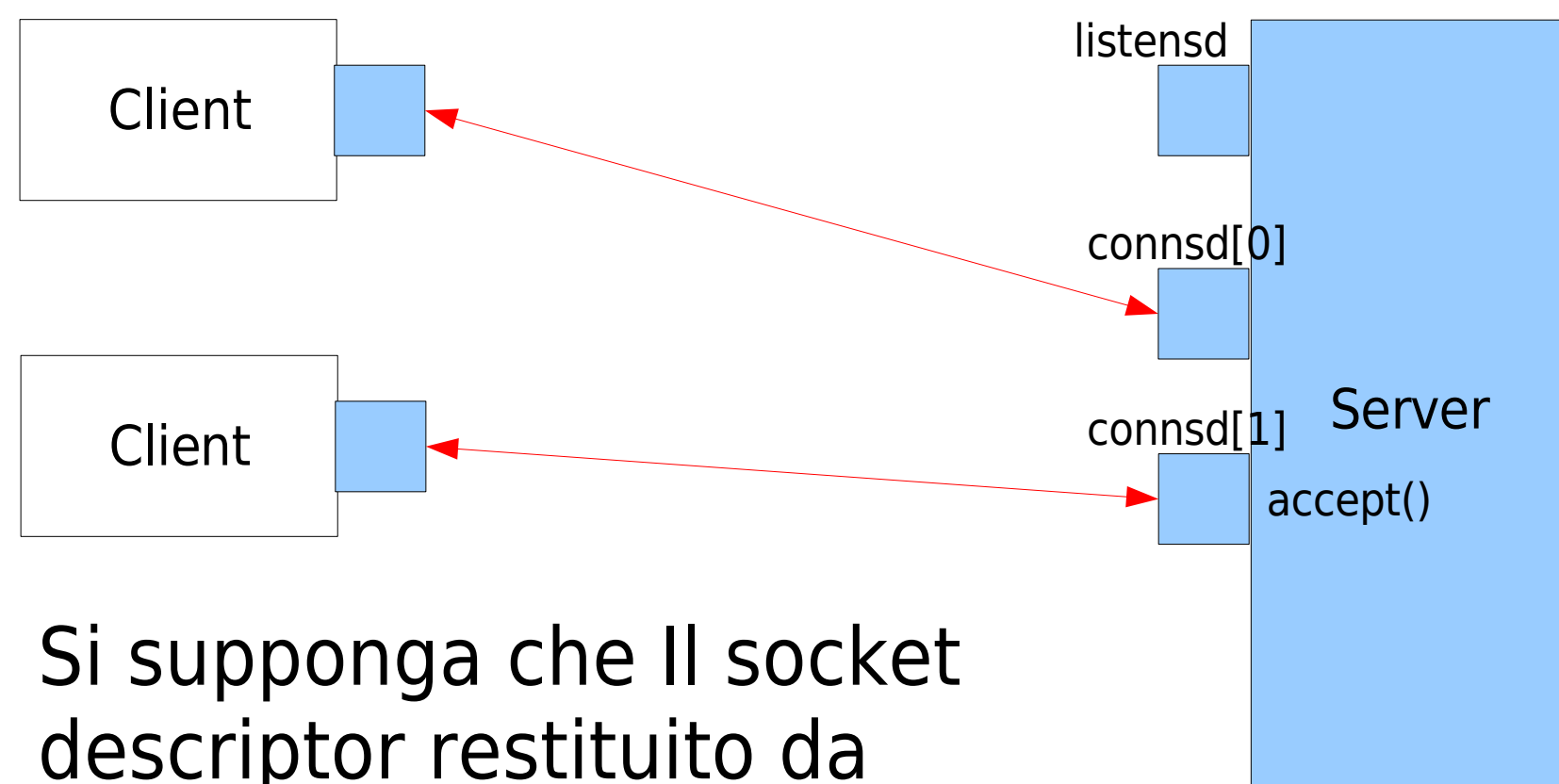

#### accept dopo la connessione del secondo client sia 5

## Strutture dati Server

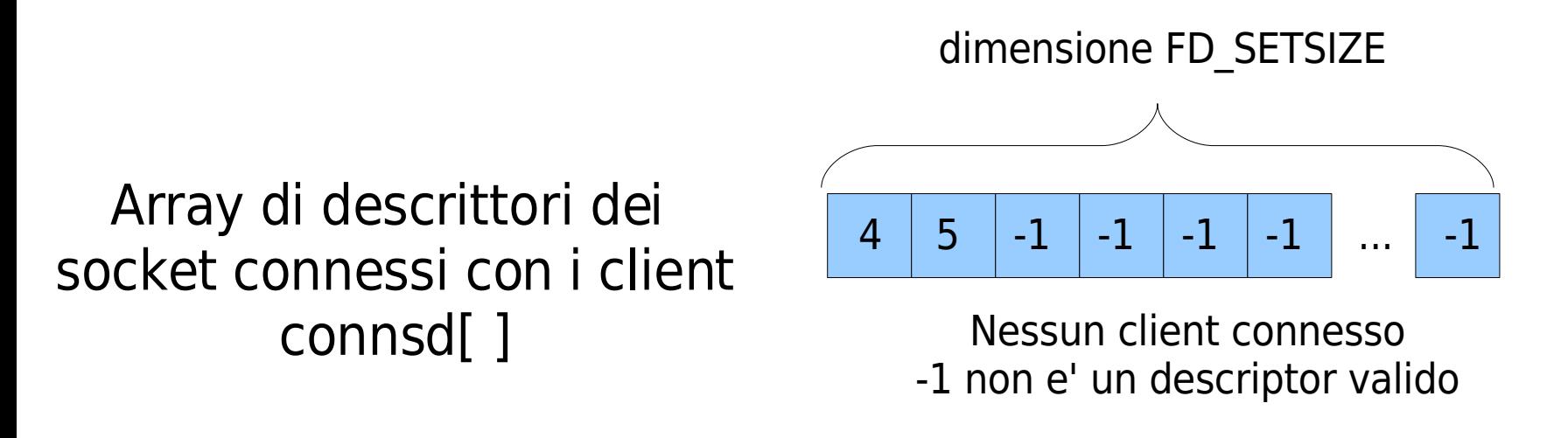

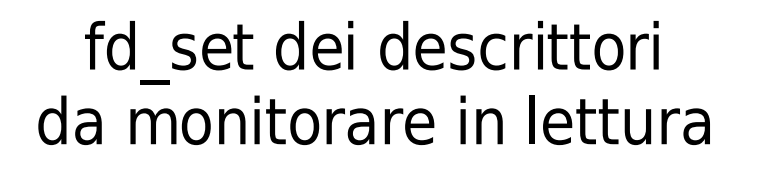

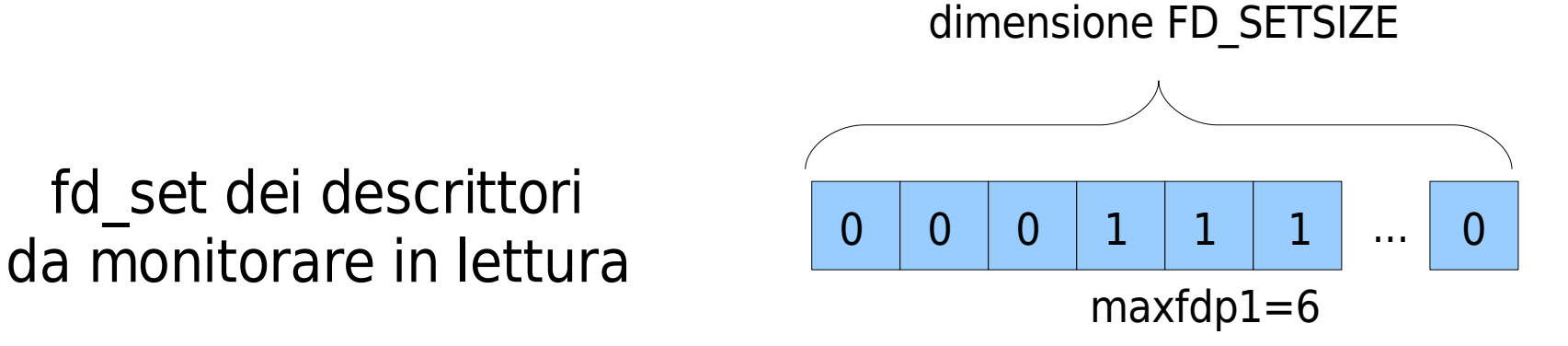

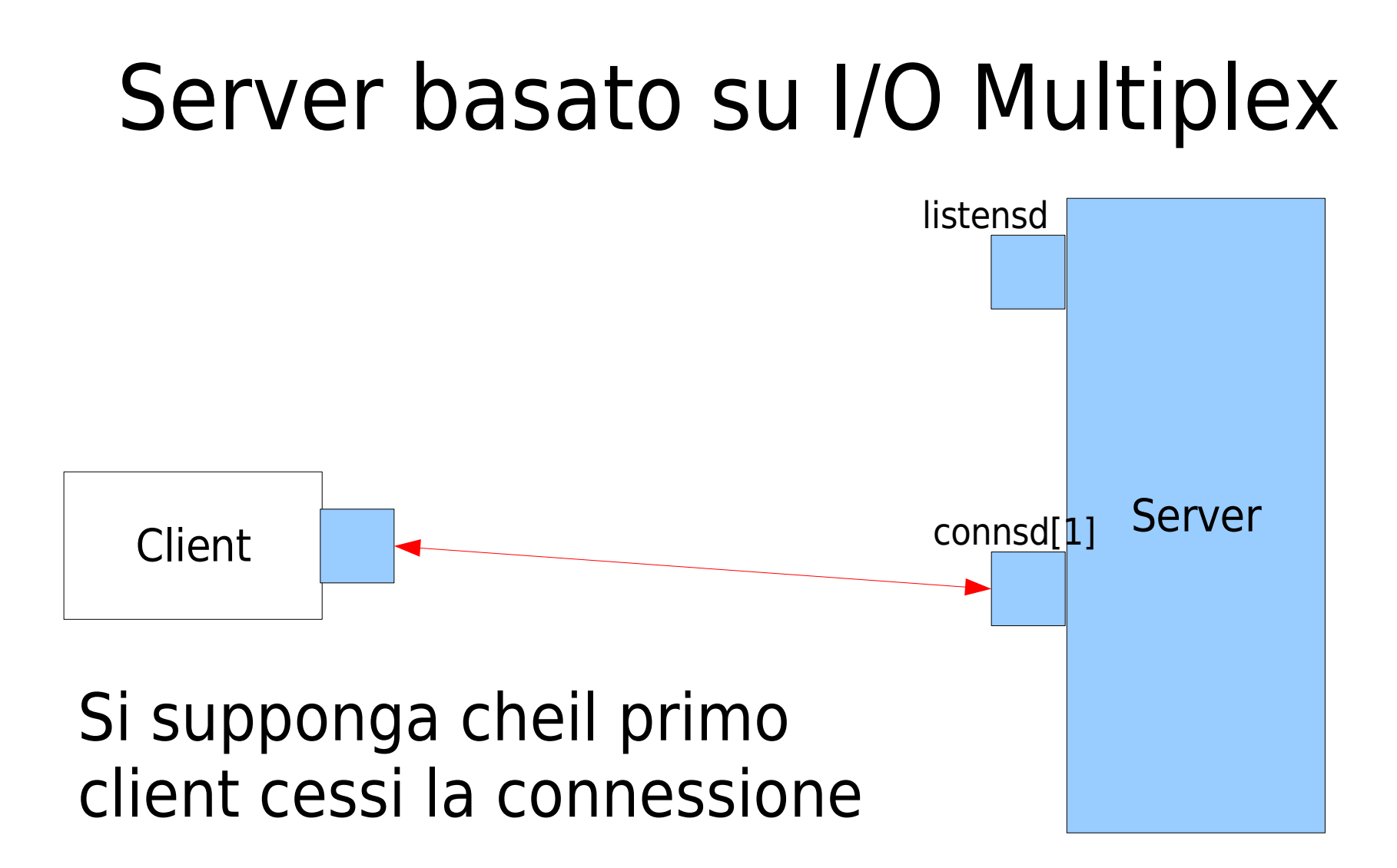

## Strutture dati Server

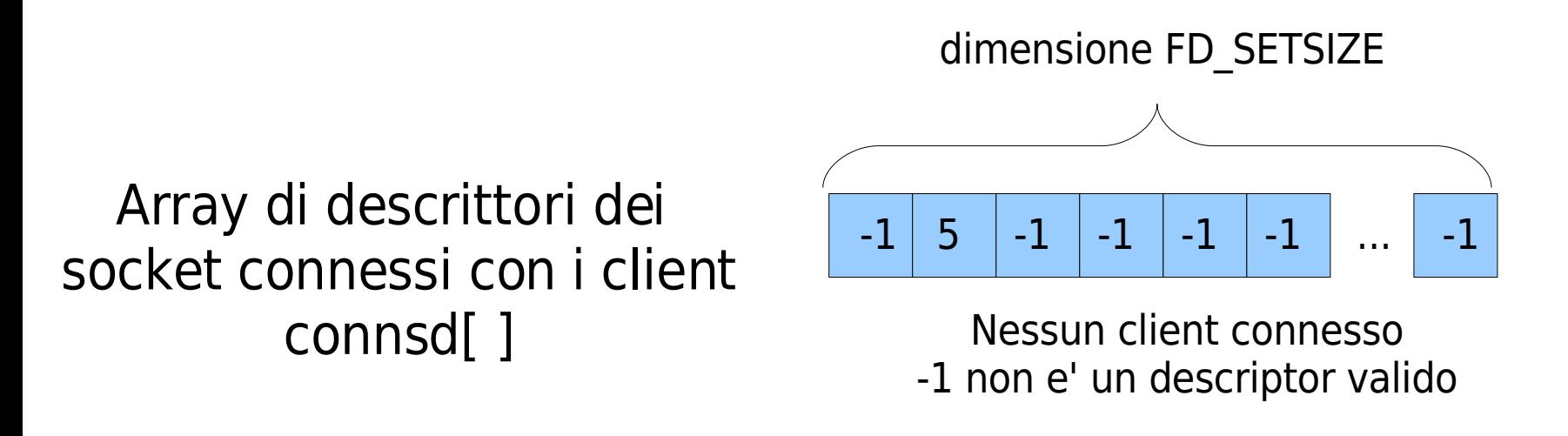

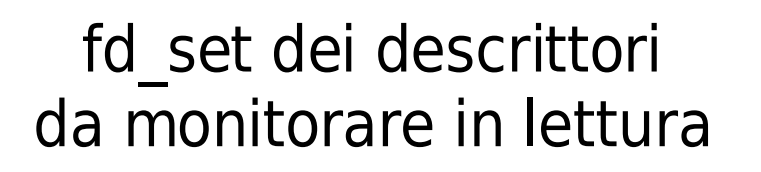

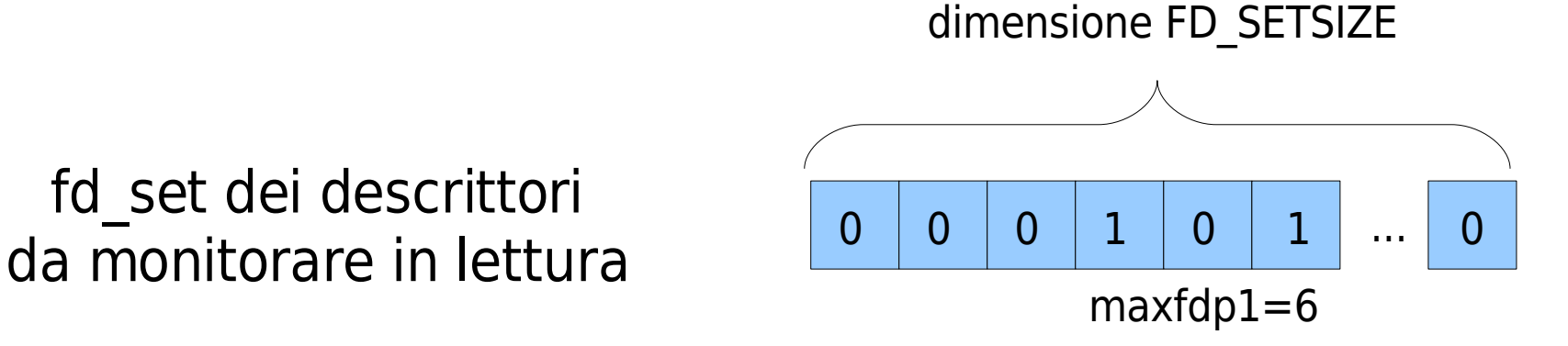

# UDP

- In una comunicazione dati Datagram il canale:
	- non è affidabile
	- e' condiviso
	- non preserva l'ordine delle informazioni
- Applicazioni scritte usando UDP:
	- DNS
	- NFS
	- SNMP

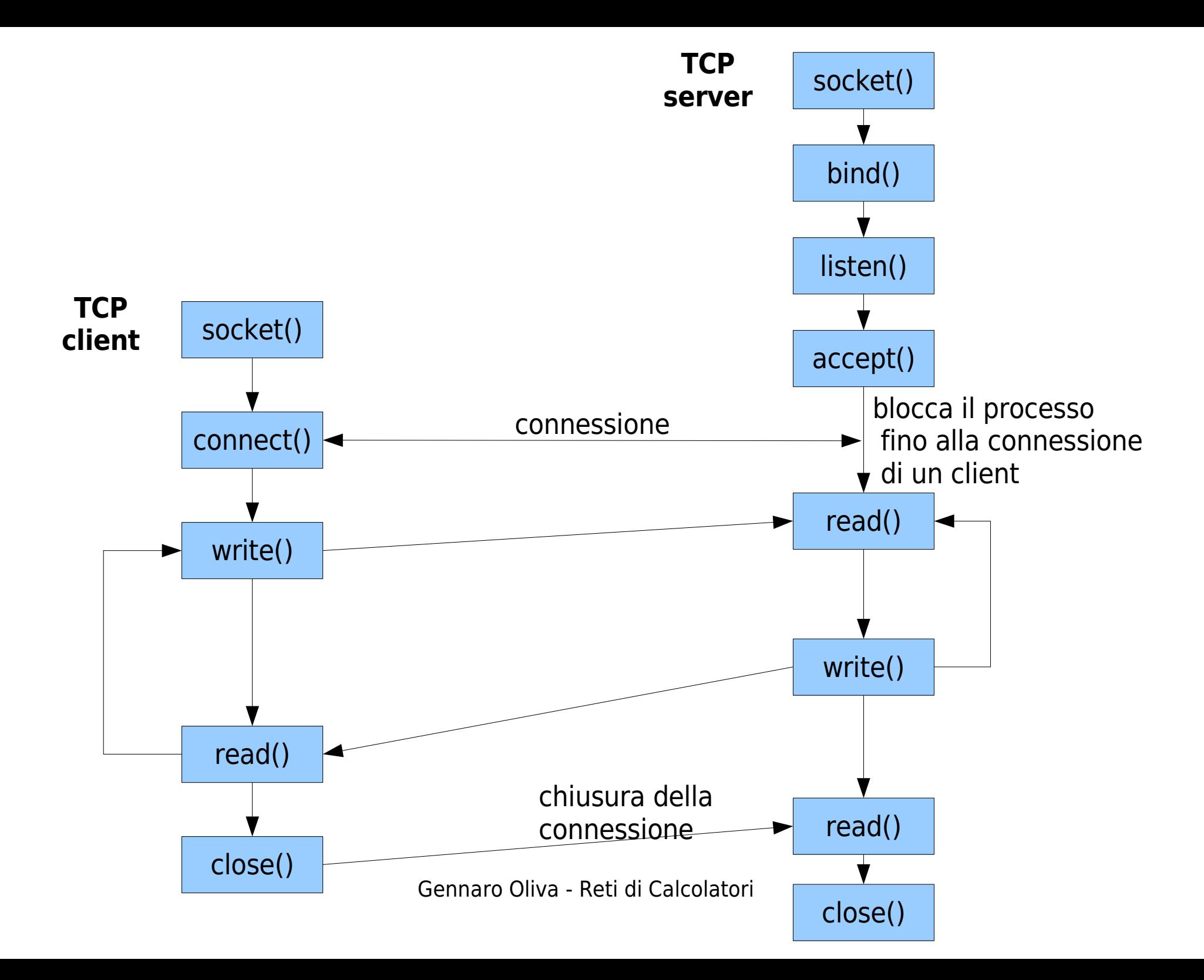

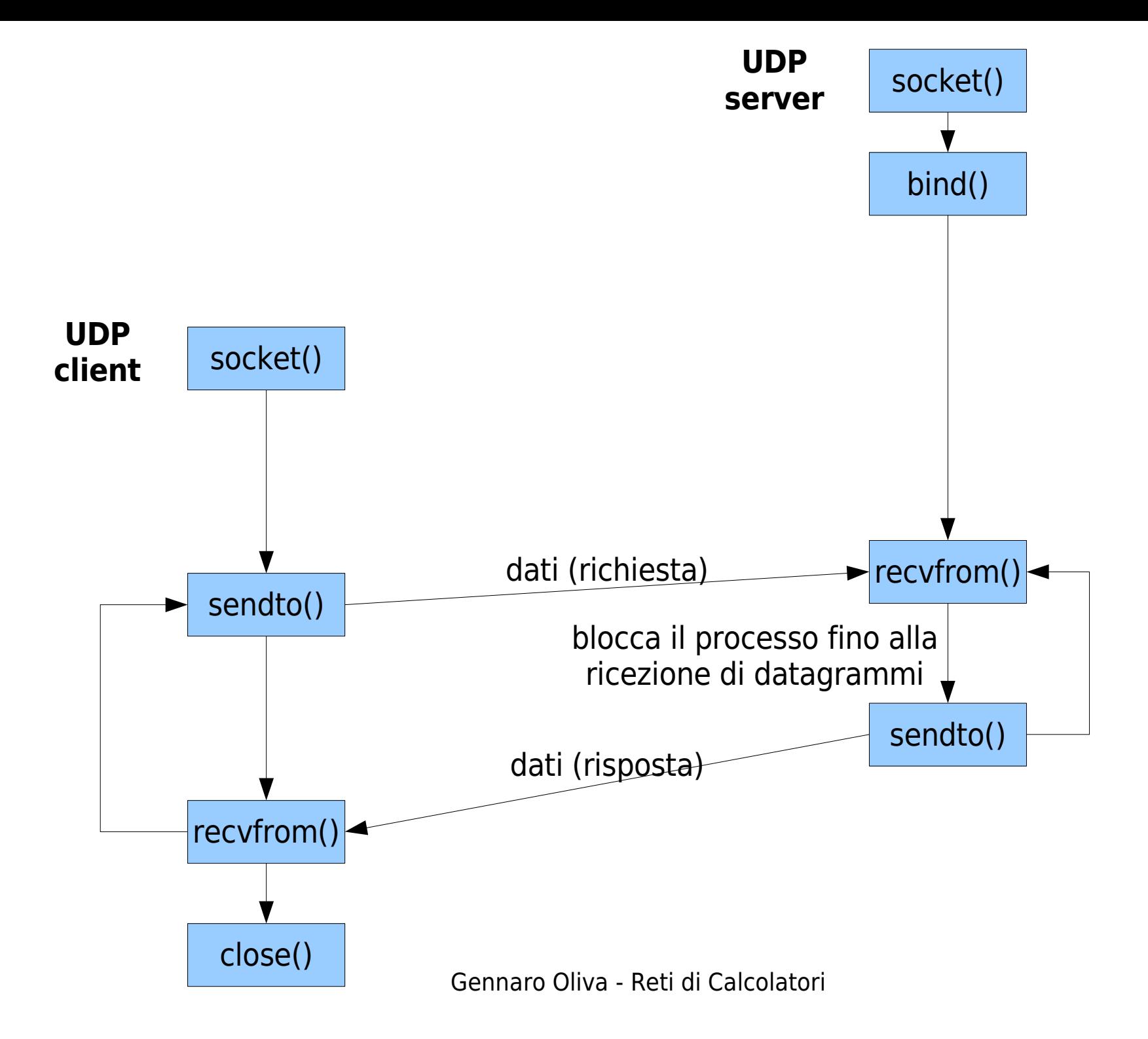

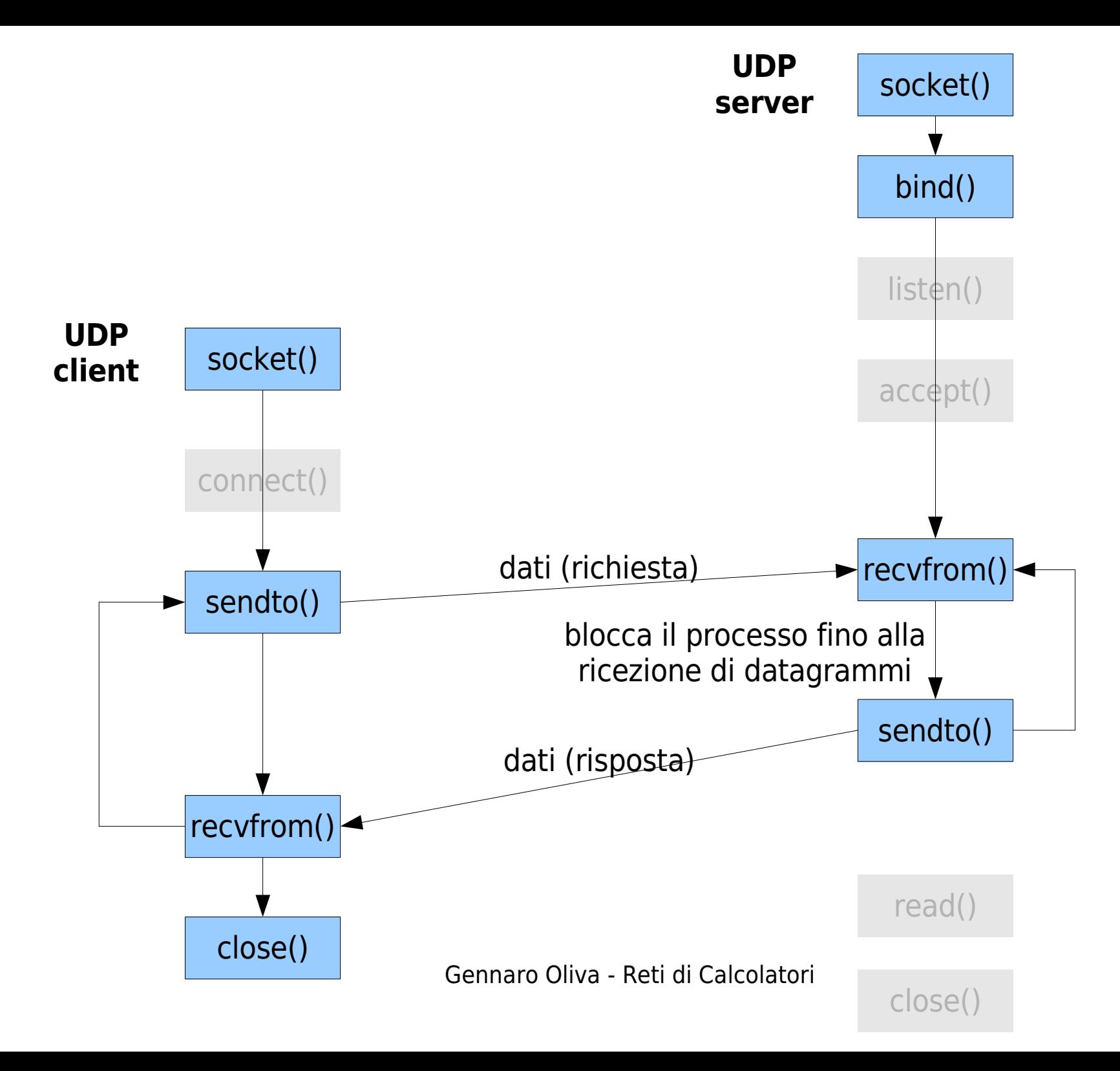

### socket

- La funzione socket per comunicazioni UDP viene invocata con i seguenti parametri: socket(AF\_INET,SOCK\_DGRAM, 0);
- Per leggere e scrivere su un socket UDP si utilizzano funzioni differenti dal TCP:
- int recvfrom(int sd, void\* buf, int n, int flags, struct sockaddr\* from, socklen t \*len);
- int sendto(int sd, const void\* buf, int n, int flags, const struct sockaddr\* to, socklen t len);

# recvfrom

ssize t recvfrom(int sd, void \*buf, size t len, int flags, struct sockaddr \*from, socklen t \*fromlen);

- Riceve un messaggio da un socket
	- sockfd socket descriptor
	- buf buffer di memorizzazione del messaggio
	- len lunghezza del buffer
	- flags imposta la modalità di funzionamento della comunicazione
	- from memorizza l'indirizzo del mittente
	- fromlen memorizza la dimensione di from

## recvfrom: read e accept

- ssize t recvfrom(int sd, void \*buf, size t len, int flags, struct sockaddr \*from, socklen t \*fromlen);
- In analogia con quanto accade nelle connessioni TCP dove:
- int accept(int sd, struct sockaddr \*from, socklen t \*fromlen);
- ssize t read(int sd, void \*buf, size t len);

## sendto

int sendto(int sockfd, const void\* buf, size t len, int flags, const struct sockaddr\* to, socklen t len);

- Invia un messaggio su un socket
	- sockfd socket descriptor
	- buf buffer che memorizza il messaggio da inviare
	- len lunghezza del messaggio
	- flags imposta la modalità di funzionamento della comunicazione
	- to memorizza l'indirizzo del destinatario
	- len memorizza la dimensione di to

## sendto

- ssize t sendto(int sd, const void \*buf, size t len, int flags, const struct sockaddr \*to, socklen t len);
- In analogia con quanto accade nelle connessioni TCP dove:
- int connect(int sd, const struct sockaddr \*to, socklen t len);

ssize t write (int sd, const void \*buf, size t len);

#### Struttura di client e server UDP Server Socket(...); Bind(...); for ( ; ; ) { Recvfrom(...); Sendto(...); **Client** Socket(...) ... Sendto(...); Recvfrom(...); ...

Gennaro Oliva - Reti di Calcolatori

}

# Assegnazione di porte effimere

- Il client non chiede al kernel l'assegnazione di una porta effimera come accade nel TCP mediante la funzione connect
- Con i socket UDP una sendto effettuata su un socket a cui non e' stata assegnata una porta ne causa l'assegnazione

### Schema server TCP

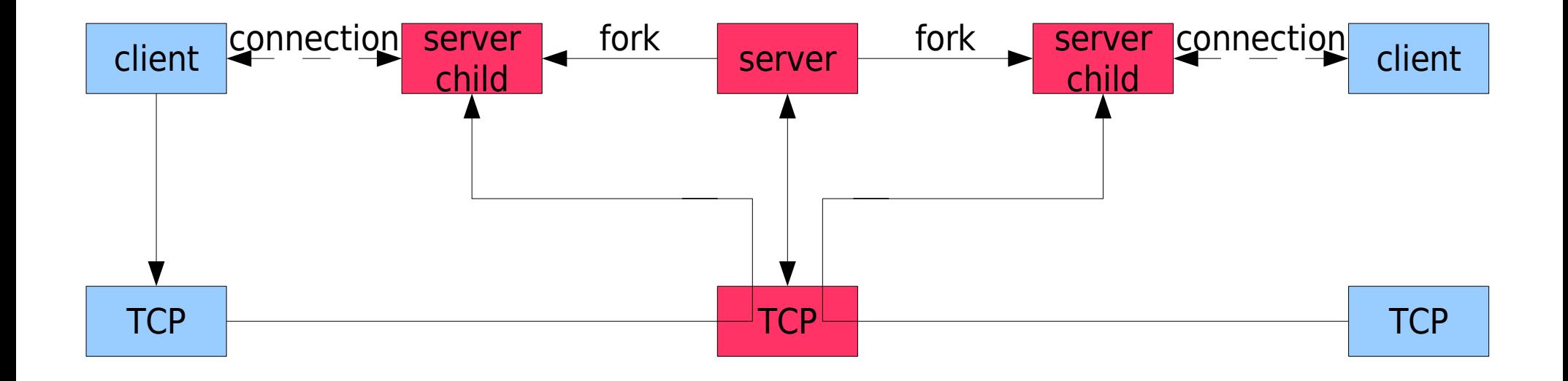

#### Schema server UDP

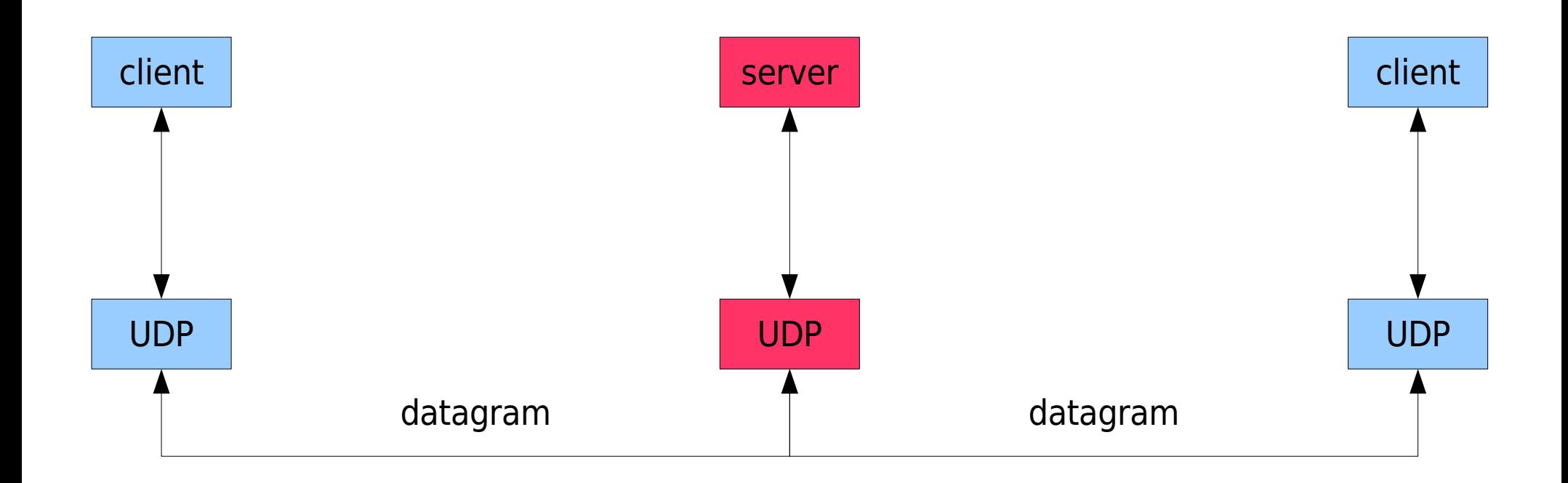

# Inffidabilita'

- La comunicazione tra client e server mediante UDP non e' affidabile:
- Se si perde il pacchetto della richiesta o della risposta l'applicazione client resta bloccata in ricezione
- E' possibile impostare un timeout per la recvfrom
- Non e' possibile sapere quale dei due datagrammi e' andato perso

- Un'applicazione UDP in ascolto su una porta accetta tutti i datagrammi ricevuti
- Per assicurarsi che una risposta provenga da un determinato interlocutore è necessario verificare indirizzo e porta di provenienza del datagramma
- Gennaro Oliva Reti di Calcolatori • In pratica i client confrontano l'indirizzo del socket da cui ricevono il datagramma con quello del socket a cui hanno inviato la richiesta e scartano i datagrammi di diversa provenienza

- Se il server ha più indirizzi IP utilizzando confrontando indirizzo di destinazione della richiesta e indirizzo di provenienza della risposta si possono erroneamente scartare datagrammi legittimi
- L'indirizzo IP restituito da recvfrom potrebbe appartenere allo stesso host a cui si e' mandato il datagramma, ma non essere lo stesso a cui la richiesta e' stata inviata

- Due soluzioni alternative sono:
	- verificare che gli indirizzi corrispondano ad uno stesso nome simbolico effettuando una query al dns
	- effettuare un bind per ogni indirizzo IP del server (non specifcando INADDR\_ANY), monitorare i vari socket tramite select e rispondere su quello da cui si viene contattati

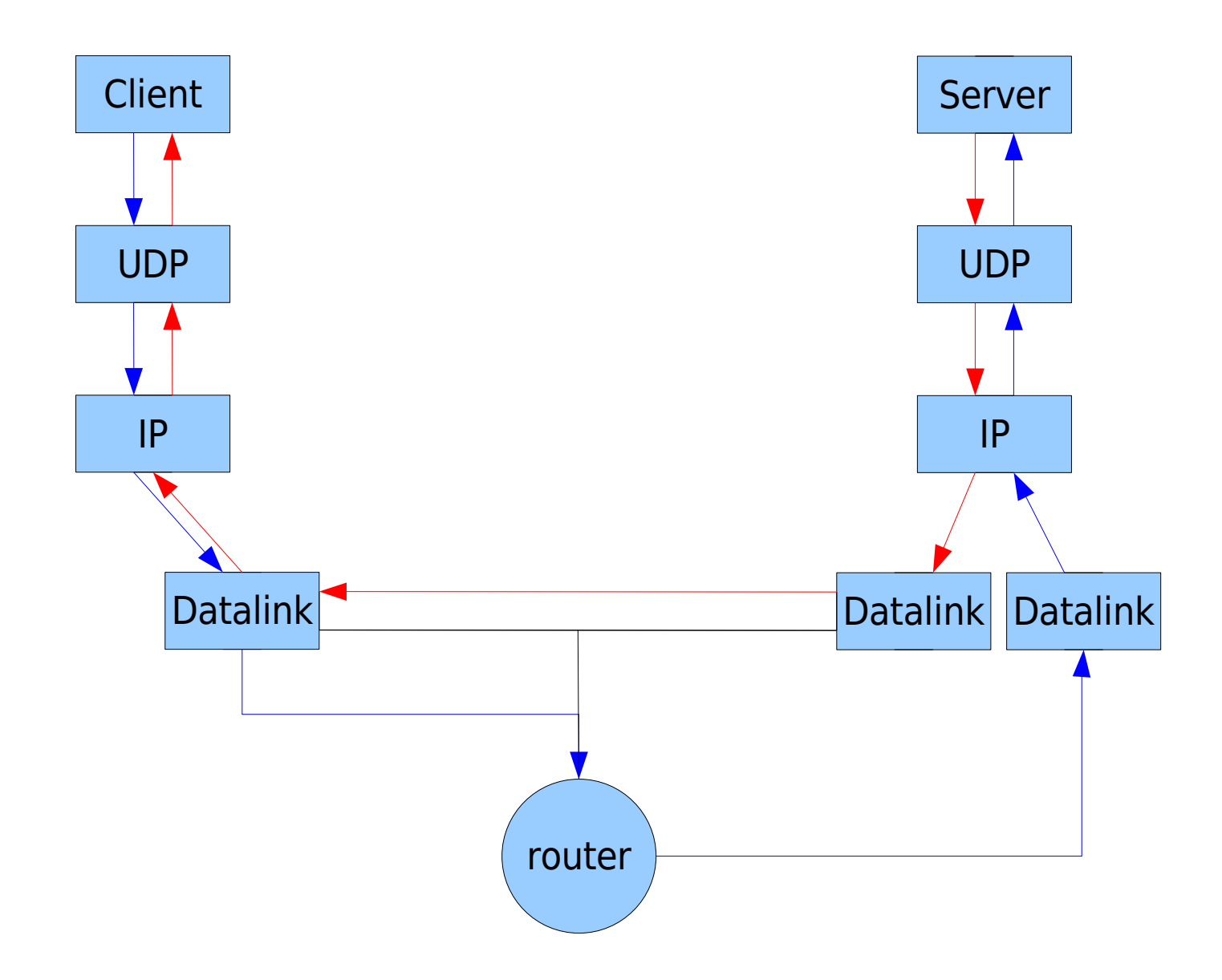

#### Assenza di Server

• Se l'applicazione server non e' in esecuzione il client resta bloccato nella recvfrom

careca:~# tcpdump -n host 140.164.14.31 tcpdump: verbose output suppressed, use -v or -vv for full protocol decode listening on eth0, link-type EN10MB (Ethernet), capture size 96 bytes 18:05:11.815687 arp who-has 140.164.14.31 tell 140.164.14.30 18:05:11.815780 arp reply 140.164.14.31 is-at 00:08:c7:b3:1c:aa 18:05:11.815806 IP 140.164.14.30.32792 > 140.164.14.31.9877: UDP, length 5 18:05:11.815850 IP 140.164.14.31 > 140.164.14.30: ICMP 140.164.14.31 udp port 9877 unreachable, length 41

• L'errore udp port unreachable e' un errore asincrono:

l'errore e' causato da sendto ma non viene notificato all'applicazione in quanto la funzione restituisce un valore non negativo

# Segnalazione dell'assenza di server

- Perché la situazione di errore non viene segnalata?
	- In sendto non è possibile dato che l'attesa di una risposta che potrebbe essere molto lunga o non arrivate affatto.
	- Nella recvfrom non è possibile in quanto in caso di invio a più server il kernel non può restituire al programma l'indirizzo del destinatario che ha generato l'errore

#### connect

- Un errore asincrono viene notificato soltanto quando il socket UDP è connesso
- la funzione connect e' utilizzabile anche su socket UDP ma non generea nessuna connessione sul modello del TCP (non c'e' niente di simile al three-way handshake)
- Il kernel verifica eventuali errori (una destinazione non raggiungibile) e memorizza l'indirizzo IP e la porta dell'applicazione con cui si intende comunicare

#### connect

- L'applicazione che invoca connect può inviare e ricevere datagrammi soltanto dall'indirizzo specificato
- Per inviare i datagrammi non si utilizza sendto ma le funzioni write o send
- i datagrammi vengono automaticamente spediti all'indirizzo specificato nella chiamata a connect

#### connect

- Per ricevere datagrammi non si usa recvfrom, ma read o readv
- Si possono ricevere solo datagram inviati dall'indirizzo specificato nella chiamata alla connect

## connect e applicazioni UDP

- Le applicazioni client e server UDP usano connect solo quando utilizzano un socket per comunicare con un solo interlocutore
- Solitamente il client utilizza connect, ma nel caso in cui il server comunica con un dato client a lungo (per esempio TFTP) e' utilie utilizzare la connect anche sul server
- La connessione di un socket consente nel caso in cui sia necessario inviare piu' datagrammi di avere migliori prestazioni

## Performance

- Questo poiche' la funzione sendto per alcuni kernel effettua comunque connessione e disconnessione ad ogni invio
	- Connette il socket
	- Invia il 1° datagramma
	- Disconnette il socket
	- Connette il socket

– ...

- Invia il 2° datagramma
- Disconnette il socket
- Connette il socket
- Invia il 1° datagramma
- Invia il 2° datagramma

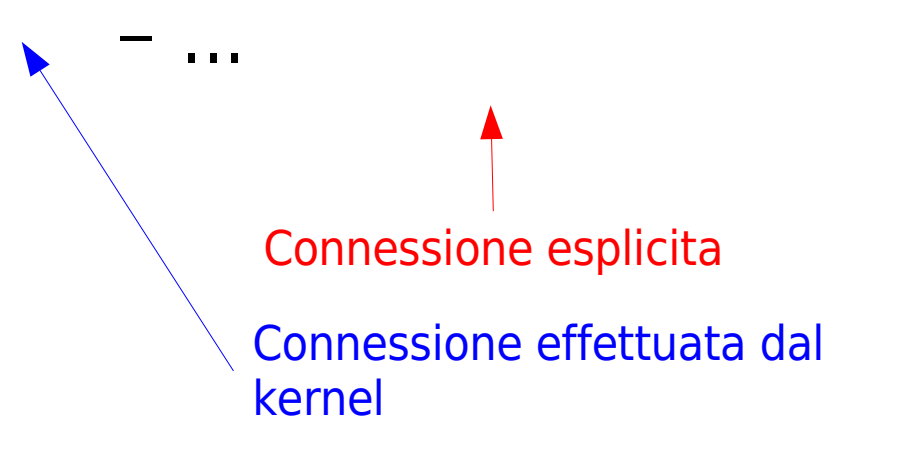

## Server che usa connect

- Quando il server utilizza la connect i datagrammi che arrivano da un altro indirizzo IP vengono instradati ad un'altra connessione socket UDP sullo stesso host I
- I pacchetto verrà scartato se non ci sono altre connessioni UDP su quella porta
- Viene generato un errore "ICMP port unreachable"

## Disconnessione

- Un processo con un socket UDP connesso puo' chiamare nuovamente la connect per quel soket per:
	- Specificare un nuovo indirizzo IP e porta (non e' possibile per i socket TCP)
	- Disconnettere un socket
- Per disconnettere un socket udp si specifica AF UNSPEC nel campo sin family
- La connect potrebbe restituire l'errore EAFNOSUPPORT, ma si ottiene comunque la disconnessione

## Server TCP e UDP

• Schema di un server che fornisce uno stesso servizio mediante i protocolli TCP e UDP

> $tcpsd = Socket(...)$ Bind(...) Listen(...)  $udpsd = Socket(...)$ Bind(...) Select(...) if (FD\_ISSET(tcpsd, &rset)) Accept() ... f (FD\_ISSET(udpsd, &rset))

...

## Esercizi

- Si scrivano i wrapper per le funzioni sendto e recvfrom
- Si scriva in pascal-like la struttura del server che conta i caratteri in modo che gestisca le connessioni mediante mutliplex
- Si scrivano un server ed un client connesso UDP per il conteggio di caratteri di stringhe di lunghezza arbitraria
- Si modifichi il server dell'esercizio precedente in modo che accetti anche connessioni TCP